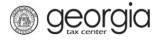

A taxpayer seeking preapproval for Musical Tax Credit must file electronically through Georgia Tax Center (GTC). A corporate, fiduciary, partnership/LLC or individual income tax account is required.

**NOTE**: Instructions will be different in some steps if you are an individual versus a corporation/fiduciary. If you have never filed an income tax return with the State of Georgia, you must call the Taxpayer Services Call Center at 1-877-423-6711 to become registered before you can submit your request.

- 1. Log into GTC (<u>https://gtc.dor.ga.gov/</u>).
- 2. Navigate to the correct tax account by clicking the **Account** hyperlink.

| 💄 Logon    |                                  | Settings       | Alerts                |        | <u>(</u> 10 | /ant To                    |
|------------|----------------------------------|----------------|-----------------------|--------|-------------|----------------------------|
| ⇒ paulre   | vere                             |                | There is 1 unread mes | sage   | Ma          | nage payments and returns  |
| Matt D     | evlin<br>@dor.ga.g               | vor            |                       |        | Ma          | ike an Assessment Payment  |
|            | 0) 987-5421<br>ogged on 05-Dec-2 | -              |                       |        | Ma          | nage my credits            |
| Balan      | ce: \$0.00                       |                |                       |        | Re          | quest sales tax exemptions |
|            |                                  |                |                       |        | Se          | e more links               |
|            |                                  |                |                       |        | 🖵 so        | LVED Portal                |
|            |                                  |                |                       |        | Re          | gister for SOLVED Access   |
|            |                                  |                |                       |        | Re          | quest for a Lien Clearance |
| Accounts   | Submissions                      | Correspondence | Names and Addresses   | Logons |             |                            |
| Accounts   | 5                                |                |                       |        |             | More accounts              |
|            |                                  |                |                       |        |             |                            |
| Individual | Income Tax                       | ***-**-9756    | DEVLIN, MATT          |        |             | \$0.00                     |

3. Under the I Want To section, click Manage my credits.

| $\equiv$ Individual Income Tax       |                           | ? Help 🔒 Log Off              |
|--------------------------------------|---------------------------|-------------------------------|
| ☆ Home → Account: ***-**-9756        |                           |                               |
| 📥 Account                            | Settings 🟴 Account Alerts | 📋 I Want To                   |
| paulrevere                           | 🗸 There are no alerts     | Make a payment                |
| DEVLIN, MATT<br>***-**-9756          |                           | Check Refund Status           |
| Individual Income Tax<br>***-**-9756 |                           | Manage my credits             |
| Balance: \$0.00                      |                           | See more links for my account |

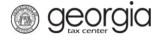

## 4. Click Request Credit Pre-Approval.

| Manage my credits               |                                                                                                    |
|---------------------------------|----------------------------------------------------------------------------------------------------|
| View my credits                 | I want to see which credits I already have.                                                                                      |
| Request Credit Pre-Approval     | I want to request pre-approval for a credit, or a Production Company wants to submit required reporting for the Film Tax credit. |
| 🖧 Claim Withholding Tax Benefit | I want to claim a withholding tax benefit by filing Form IT-WH electronically.                                                   |
| Register Qualified Business     | The qualified business would like to electronically file Form IT-QBR to register as a Qualified Business.                        |
| Certify QIEPC Status            | The Qualified Interactive Entertainment Production Company wants to submit Certification Form IT-QIEPC.                          |
| Certify Postproduction Company  | The Postproduction Company or Small Postproduction Company wants to submit Certification Form IT-PC.                             |
| File IT-PC-RPT                  | The Postproduction Company or Small Postproduction Company would like to electronically file Form IT-PC-<br>RPT.                 |
| file IT-RHC-RPT                 | I want to submit the reporting form for the Rehabilitated Historic Tax Credit for Any Other Certified Structure.                 |
| Transfer Tax Credit             | I want to transfer tax credit by filing form IT-TRANS electronically.                                                            |

5. **Step 1**: Select **Credit Type 141 – Musical Tax Credit** from the drop-down menu. Click the **Next** button.

| 1. Credit Type           |  |          |        |
|--------------------------|--|----------|--------|
| Credit Type              |  |          |        |
| 🖸 Credit Type            |  |          |        |
| Credit Type              |  |          |        |
| 141 - Musical Tax Credit |  |          |        |
| Cancel                   |  | Previous | Next > |

6. **Step 2**: Select the fund that corresponds with the tax year that the credit will be generated or claimed. Click the **Next** button.

| Fund          |             |               |
|---------------|-------------|---------------|
| Please Select | To          | Use This Fund |
| 01-Jan-2018   | 31-Dec-2018 |               |

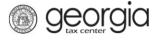

- 7. **Step 3**: Review the instructions for the *Musical Tax Credit Pre-Approval Form*. Click the **Next** button.
- 8. **Step 4**: Complete the **Taxpayer Information** section and enter the **Tax Year End Date** under the **Filing Period Information** section.

*For individuals*, your Taxpayer Information form will look like this.

| 1. Credit Type 2. Fund 3. Instruction | ons 4. Taxpayer Information              |                     |        |
|---------------------------------------|------------------------------------------|---------------------|--------|
| Taxpayer Information                  |                                          |                     |        |
| Laxpayer Information                  | E Georgia Business Location Address Info | Eontact Information |        |
| ld Type                               | Street                                   | Contact Person      |        |
| Social Security # × •                 | 350 PERIMETER CTR N                      |                     |        |
| ld                                    | City                                     | Contact's Title     |        |
| ***-**-9756                           | DUNWOODY                                 |                     |        |
| First Name                            | State                                    | Contact E-mail      |        |
| MATT                                  | GEORGIA                                  | Required            |        |
| Last Name                             | Zip Code                                 | Contact Phone No.   | Rec    |
| DEVLIN                                | 30346-3424                               | Required            |        |
| Middle Name                           |                                          | Ext.                |        |
|                                       |                                          |                     |        |
|                                       | ferent)                                  |                     |        |
| Zip +4                                |                                          |                     |        |
| Filing Period Information             |                                          |                     |        |
| Tax Year End Date                     |                                          |                     |        |
| Required                              |                                          |                     |        |
| Cancel                                |                                          | Previous            | Next > |

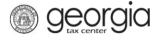

*For corporations & fiduciaries* – the form looks like this a bit little different.

## **Taxpayer Information**

| Taxpayer Information         | Georgia Business Location Address Info       | Contact Information |
|------------------------------|----------------------------------------------|---------------------|
| Name                         | Street                                       | Contact Person      |
| ABC SUITES                   | 2000 BUTTON GWINNETT DR                      | Required            |
| ld Type                      | City                                         | Contact's Title     |
| Federal Employer ID #        | ▼ DORAVILLE                                  | Required            |
| ld                           | State                                        | Contact E-mail      |
| Required                     | GEORGIA                                      | Required            |
|                              | Required<br>Format: 99-9999999<br>30340-3159 | Contact Phone No.   |
|                              |                                              | Ext.                |
|                              |                                              |                     |
| Headquarters Address Informa | tion (if different)                          | _                   |
| Street                       |                                              |                     |
| City                         |                                              |                     |
|                              |                                              |                     |
| State                        |                                              |                     |
| GEORGIA                      | ▼                                            |                     |

| Zip +4                    |     |  |
|---------------------------|-----|--|
| Filing Period Information |     |  |
| Tax Year End Date         |     |  |
| Required                  | 111 |  |
|                           |     |  |

9. **Step 5**: Enter the **Project Info**. Click the **Next** button.

| Project Info                                                                                                    |                                     |
|----------------------------------------------------------------------------------------------------|-------------------------------------|
| 1 Project Information                                                                                                    |                                     |
| DECD Certification Number  Required  Please select the project type pre-certified by the Department of Economic Development                                                   |                                     |
| O Musical or theatrical performance                                                                                                    |                                     |
| Recorded musical performance which is incorporated into or synchronized with a movie, television, or interactive entertainment production                                     |                                     |
| C Any other recorded musical performance                                                                                                    |                                     |
| If this project has been approved for the Musical Tax Credit in a prior year, please enter the Department of Revenue Credit Certificate Number for the first year of approval |                                     |
|                                                                                                    |                                     |
| Cancel                                                                                                    | <pre>     Previous Next &gt; </pre> |

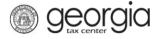

10. **Step 6**: Enter the required information for the **Calculation** form. The system will display the maximum allowed contribution amount based on the responses in Step 5. Click the **Next** button.

| culation                                                                                                    |                                                                                                    |     |
|----------------------------------------------------------------------------------------------------|----------------------------------------------------------------------------------------------------|-----|
| Credit Amount                                                                                                    |                                                                                                    |     |
| I. Credit Amount of Qualifie                                                                                                    | Production Expenditures                                                                                                    |     |
| a) Amount of Qualified Produ                                                                                                    | ion Expenditures                                                                                                    |     |
|                                                                                                    |                                                                                                    |     |
|                                                                                                    | Required                                                                                                    |     |
| b) Percent of Credit for Quali                                                                                                    | 15.00                                                                                                    |     |
|                                                                                                    | 13.00                                                                                                    |     |
| c) Tax Credit for Qualified Pr                                                                                                    | luction Expenditures (1a multiplied by 1b)                                                                                                    |     |
|                                                                                                    | 0.00                                                                                                    |     |
| county (as designated by D                                                                                                    | ed production expenditures incurred in a tier 1 or tier 2<br>A under O.C.G.A. § 48-7-40)<br>ion Expenditures incurred in a tier 1 or tier 2 county                                                                                                    |     |
| -, - should be addition i four                                                                                                    |                                                                                                    |     |
|                                                                                                    |                                                                                                    |     |
| b) Percent of Credit for tier 1                                                                                                    |                                                                                                    |     |
|                                                                                                    | 5.00                                                                                                    |     |
| c) Tax Credit for Qualified Pro<br>nultiplied by 2b)                                                                                                    | luction Expenditures incurred in a tier 1 or tier 2 county (2a                                                                                                    |     |
|                                                                                                    | 0.00                                                                                                    |     |
| Credit Amount Calculation                                                                                                    |                                                                                                    |     |
| 3. Total Credit Amount (sum o                                                                                                    | 1c and 2c)                                                                                                    |     |
|                                                                                                    | 0.00                                                                                                    |     |
| 4. Maximum Credit amount al<br>companies*                                                                                                    | wed a production company and its affiliates that are production                                                                                                    |     |
| 1,0                                                                                                    | ,000.00                                                                                                    |     |
| Requested Credit amount f                                                                                                    | the current year (lesser of 3 or 4)                                                                                                    |     |
| . requested ordan amount i                                                                                                    | 0.00                                                                                                    |     |
| companies for taxable years is<br>s \$1,000,000.<br>Maximum Credit amount allov<br>companies for taxable years is<br>s \$2,000,000.<br>Maximum Credit amount allov | ed a production company and its affiliates that are production<br>ginning on or after January 1, 2018 and before January 1, 2019<br>d a production company and its affiliates that are production<br>ginning on or after January 1, 2019 and before January 1, 2020<br>d a production company and its affiliates that are production<br>ginning on or after January 1, 2020 and before January 1, 2023 |     |
| s \$3,000,000 per tax year.                                                                                                    |                                                                                                    |     |
|                                                                                                    | Previous                                                                                                    | Nex |

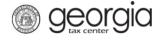

11. Step 7: Fill in any Affiliates information (this step is optional). Click the Next button.

| 1. Credit Type 2. Fund           | 3. Instructions      | 4. Taxpayer Info | rmation > 5 | 5. Project Info | 6. Calculation | 7. Affiliate | es     |
|----------------------------------|----------------------|------------------|-------------|-----------------|----------------|--------------|--------|
| Affiliates                       |                      |                  |             |                 |                |              |        |
| Affiliates                       |                      |                  |             |                 |                |              |        |
| Please provide the name and Name | d FEI Number for all | -                | FEI Number  | npanies.        |                |              |        |
| l                                |                      |                  |             |                 |                |              |        |
| Cancel                           |                      |                  |             |                 |                | Previous     | Next > |

12. **Step 8**: Click the **Add Attachment** button to attach any supporting documentation. You are required to attached the **Dept of Econ Dev Certification**. Click the **Next** button.

| Attach the Required Documents             | 🖉 Attachmen | ts   |             | Add Attac |
|-------------------------------------------|-------------|------|-------------|-----------|
| lease attach the following forms:         | Туре        | Name | Description | Size      |
| Required - Dept of Econ Dev Certification |             |      |             |           |
|                                           |             |      |             |           |

13. **Step 9**: Locate the required form then click **Save**.

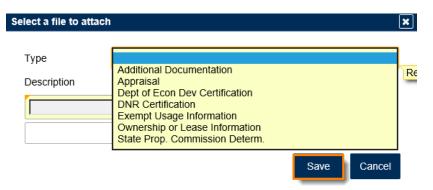

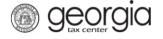

14. The **Summary** page will show your credit type and requested credit amount. Review then click **Submit**. If you need to make changes, click the *Previous* button to go backwards.

| Credit Information     |  |
|------------------------|--|
|                        |  |
|                        |  |
|                        |  |
|                        |  |
| edit cap i<br>ay, Sund |  |

15. Click **Yes** to confirm that you want to submit this form.

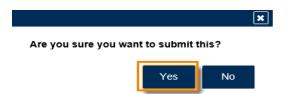

16. The **Confirmation Page** will be displayed. Write down the **Confirmation Number** or **Print** the page for your records. This request will be stored on your GTC account and can be viewed under **Submissions** tab.

| Submission Information      |                                                      |
|-----------------------------|------------------------------------------------------|
| Logon                       | paulrevere                                           |
| Status                      | Submitted                                            |
| Confirmation Number         | 1-275-910-400                                        |
| Taxpayer Name               | DEVLIN, MATT                                         |
| Social Security #           | ***_**-9756                                          |
| Submission Title            | Credit Pre-Approval                                  |
| Submitted                   | 02-Jan-2018                                          |
| If you have any questions   | please contact us at 1-877-GADOR11 (1-877-423-6711). |
| n you have any questions, j |                                                      |
| Printable View              |                                                      |
|                             |                                                      |
|                             |                                                      |
| OK                          |                                                      |
| ок                          |                                                      |
| ок                          |                                                      |

17. Your request will be reviewed and a letter issued informing you of the status once processing is complete.